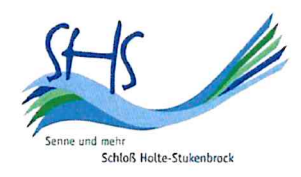

**Stadt Schloß Holte-Stukenbrock** 

# **Neuaufstellung des Bebauungsplanes Nr. 52**

# "Sender Straße-West"

**Begründung** 

Satzungsbeschluss April 2022

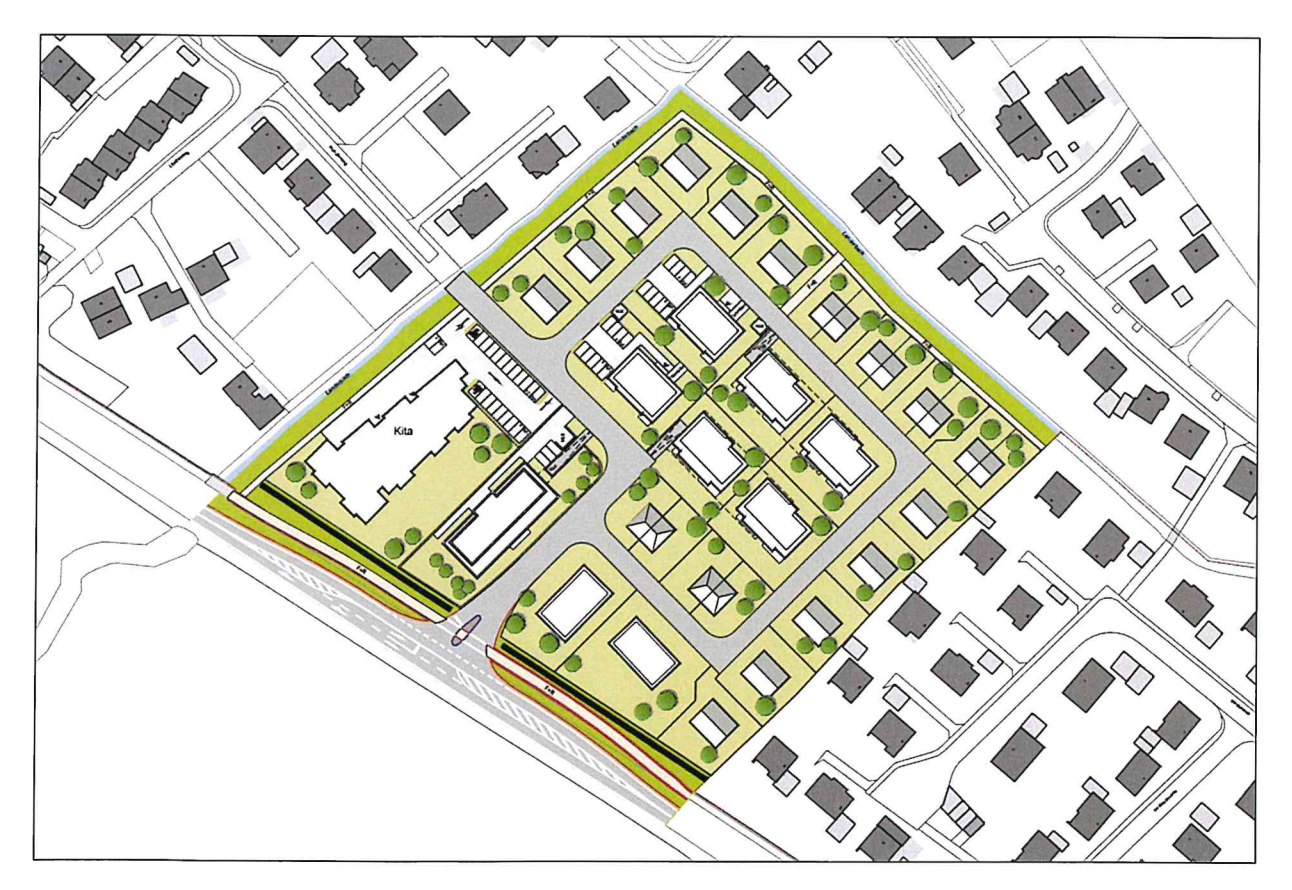

Verfasser: Hempel + Tacke GmbH, Bielefeld unter fachlicher Begleitung der Stadt Schloß Holte-Stukenbrock

### Inhaltsübersicht

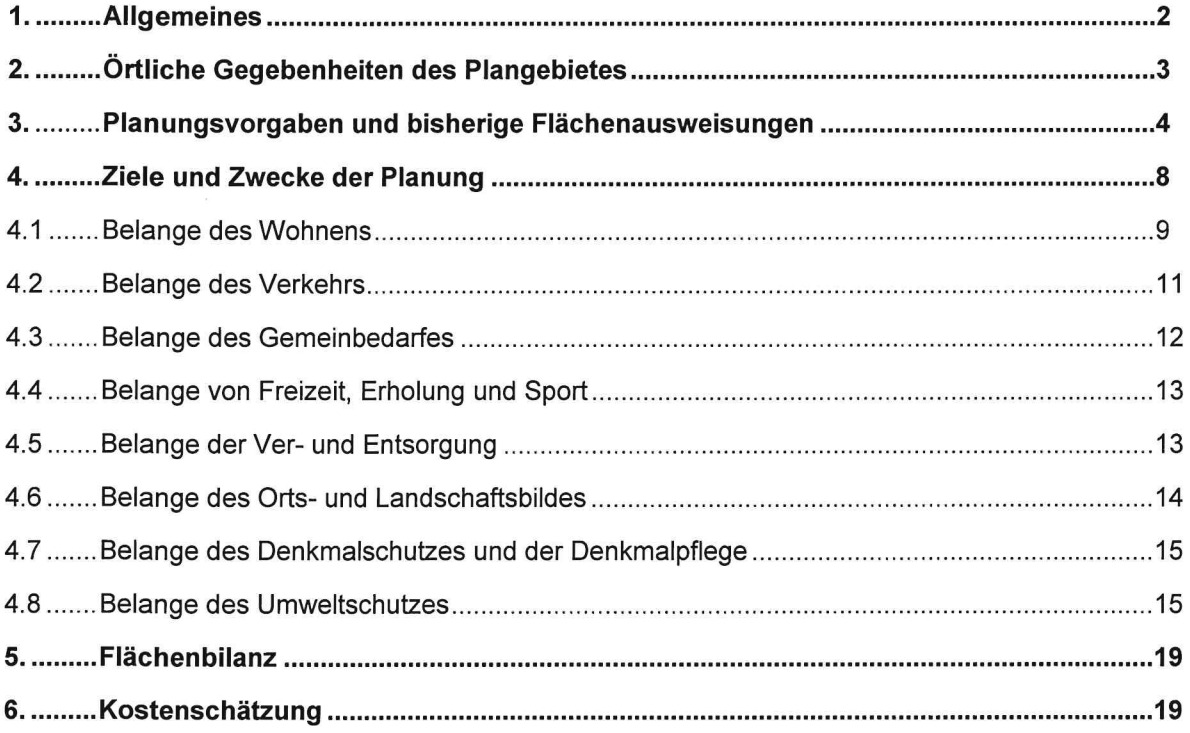

### **Anlagen**

- Plankarte Entwurf des Bebauungsplans Nr. 52 "Sender Straße-West"  $\mathbf{1}$
- Dokumentation zur Allgemeinen Vorprüfung des Einzelfalles im Rahmen der Aufstellung des Be-<br>bauungsplans Nr. 52  $\overline{2}$

 $\lambda$ 

## **Begründung**

### zum Bebauungsplan Nr. 52 "Sender Straße-West"

für das Gebiet nördlich angrenzend an die Sender Straße, umgrenzt vom Landerbach und der Wohnbebauung an der Straße "Im Westervenn"

- Stadtteil Schloß Holte -

Verfahrensstand: Satzungsbeschluss

#### $\mathbf{1}$ . **Allgemeines**

Gemäß § 2 Abs. 1 des Baugesetzbuches (BauGB) in der Fassung der Bekanntmachung vom 03.11.2017 (BGBI. I S. 3634); zuletzt geändert durch Artikel 9 des Gesetzes vom 10.09.2021 (BGBI, I S. 4147); wird der Bebauungsplan Nr. 52 "Sender Straße-West" im beschleunigten Verfahren gemäß § 13a BauGB aufgestellt.

Anlass der Bebauungsplanneuaufstellung ist die steigende Nachfrage nach Wohnraum in der Stadt Schloß Holte-Stukenbrock. Aufgrund der positiven Entwicklung der Anzahl der Haushalte existiert ein zunehmender Wohnungsbedarf. Das Plangebiet ist aufgrund seiner Lage mit der guten verkehrlichen Anbindung an die Sender Straße und der verträglichen Umfeldnutzungen prädestiniert für eine Wohnbebauung. Es handelt sich um eine bestehende Ackerfläche, die im Nordwesten, Nordosten und Südosten bereits von Bebauung umgeben und bislang unbebaut ist. Im Südwesten bildet die Sender Straße die Abgrenzung gegenüber dem Holter Wald, der sich südlich der Sender Straße erstreckt. Aus stadtplanerischer Sicht wird die Erweiterung des vorhandenen Wohngebiets innerhalb des Siedlungsbereichs nördlich der Sender Straße als sinnvoll erachtet. Die geplante Ergänzung des bestehenden Wohnungsangebots innerhalb des gewachsenen Siedlungsbereichs ist aus städtebaulicher Sicht grundsätzlich sinnvoll, um Flächenreserven im erschlossenen Innenbereich im Sinne des sparsamen Umgangs mit Grund und Boden zu mobilisieren.

Mit der Neuaufstellung des Bebauungsplanes Nr. 52 sollen die planungsrechtlichen Voraussetzungen für eine Nutzung landwirtschaftlicher Flächen für Wohnbauzwecke geschaffen werden. Aufgrund der Nachfrage soll an der Sender Straße ein differenziertes Wohnquartier mit Einzel-, Doppel- und Mehrfamilienhäusern mit insgesamt ca. 120 Wohneinheiten und einer Kindertagesstätte entwickelt werden.

Gemäß § 13a (1) Nr. 1 BauGB kann ein Bebauungsplanverfahren im beschleunigten Verfahren durchgeführt werden, wenn die Grundfläche des Plangebietes 20.000 m<sup>2</sup> nicht überschreitet, wobei die Grundflächen mehrerer Bebauungspläne, die im engen sachlichen, räumlichen oder zeitlichen Zusammenhang aufgestellt werden, mitzurechnen sind. Da keine anderen Bebauungsplanverfahren im Zusammenhang mit der Aufstellung des Bebauungsplanes Nr. 52 stehen, greift die Kumulationsregel in diesem Fall nicht. Somit ist die Obergrenze der Grundfläche des Plangebietes eingehalten und die Bebauungsplanänderung kann im beschleunigten Verfahren gemäß § 13a BauGB durchgeführt werden.

Das Plangebiet befindet sich außerhalb der Grenzen eines rechtsverbindlichen Bebauungsplanes und stellt aktuell eine landwirtschaftlich genutzte Freifläche im Siedlungsgefüge dar. Die Fläche ist im Regionalplan als Allgemeiner Siedlungsbereich und im Flächennutzungsplan bereits als Wohnbaufläche dargestellt.

#### $2.$ Örtliche Gegebenheiten des Plangebietes

### Lage des Plangebietes

Der Geltungsbereich des Bebauungsplanes Nr. 52 "Sender Straße-West" liegt im Nordwesten Schloß Holte-Stukenbrocks, im Stadtteil Schloß Holte. Der Geltungsbereich wird begrenzt von der Sender Straße im Südwesten, dem Landerbach im Nordwesten und Nordosten und der Bestandsbebauung der Straße Im Westervenn' im Südosten.

Das Plangebiet hat eine Größe von ca. 3.15 ha und umfasst die Flurstücke 1062, 1061, 482, der Flur 19, Gemarkung Schloß Holte, sowie die Flurstücke 51 (tlw.) und 54 (tlw.) der Flur 5, Gemarkung Schloß Holte.

### Örtliche Gegebenheiten

Die Flächen im Geltungsbereich unterliegen größtenteils einer landwirtschaftlichen Nutzung als Acker- sowie Grünland. Entlang des Randes des Plangebietes verläuft im Nordwesten und Nordosten der Landerbach.

Das Plangebiet hat einen nahezu quadratischen Zuschnitt. Er verjüngt sich von Nordwesten nach Südosten von ca. 206 m auf ca. 175 m und von Südwesten nach Nordosten von ca. 179m auf ca. 162 m.

Auch weist das Plangebiet keine besondere Topgraphie auf. Auf einer Länge von ca. 270m fällt das Gebiet von Osten nach Westen um ca. 2 m ab. Von Süden nach Norden hat das Plangebiet lediglich ein Gefälle von ca. einem halben Meter auf einer Länge von ca. 255m. Insgesamt liegt das Plangebiet unterhalb des Höhenniveaus der Sender Straße.

### Erschließung

Die Verkehrserschließung des Plangebietes erfolgt über die angrenzenden Straßen "Sender Straße" und den "Maikäferweg". Die Sender Straße ist eine Landesstraße (L 790), die eine wichtige inner- und außerörtliche Hauptverkehrsstraße darstellt. Sie verbindet die Ortsteile Schloß Holte und Sende miteinander und führt im weiteren Verlauf bis in die Stadt Verl. Auf der L 790 darf ein Tempo von 70 km/h gefahren werden, auf dem Maikäferweg ist das Tempo auf 30 km/h bearenzt.

Entlang der Sender Straße wird außerdem ein separater Fuß- und Radweg geführt, der sowohl Anbindung an das Zentrum Schloß Holte-Stukenbrocks (Nahversorgung, Bahnhof, etc.), als auch an die Ortsteile Sende und Heideblümchen, sowie die Stadt Verl, bietet.

### Umgebung

Die Umgebung des Plangebietes ist überwiegend durch eine kleinteilige, niedriggeschossige, Wohnbebauung geprägt. Im Nordosten und Südosten umfasst sie überwiegend Einfamilienhäuser, Doppelhäuser und kleinere Mehrfamilienhäuser; westlich des Plangebietes finden sich vermehrt auch Reihenhäuser.

An der östlichen Ecke des Geltungsbereichs trifft ein Grünzug, der entlang des Landerbachs verläuft, auf das Plangebiet. Der Landerbach selbst umrahmt im Nordwesten und Nordosten den Geltungsbereich. Südlich angrenzend an die Sender Straße befindet sich der Holter Wald, durch den ebenfalls der Landerbach verläuft.

Weitere Einzelheiten sind dem Luftbild zu entnehmen.

#### Abb. 1: Luftbild mit Geltungsbereich

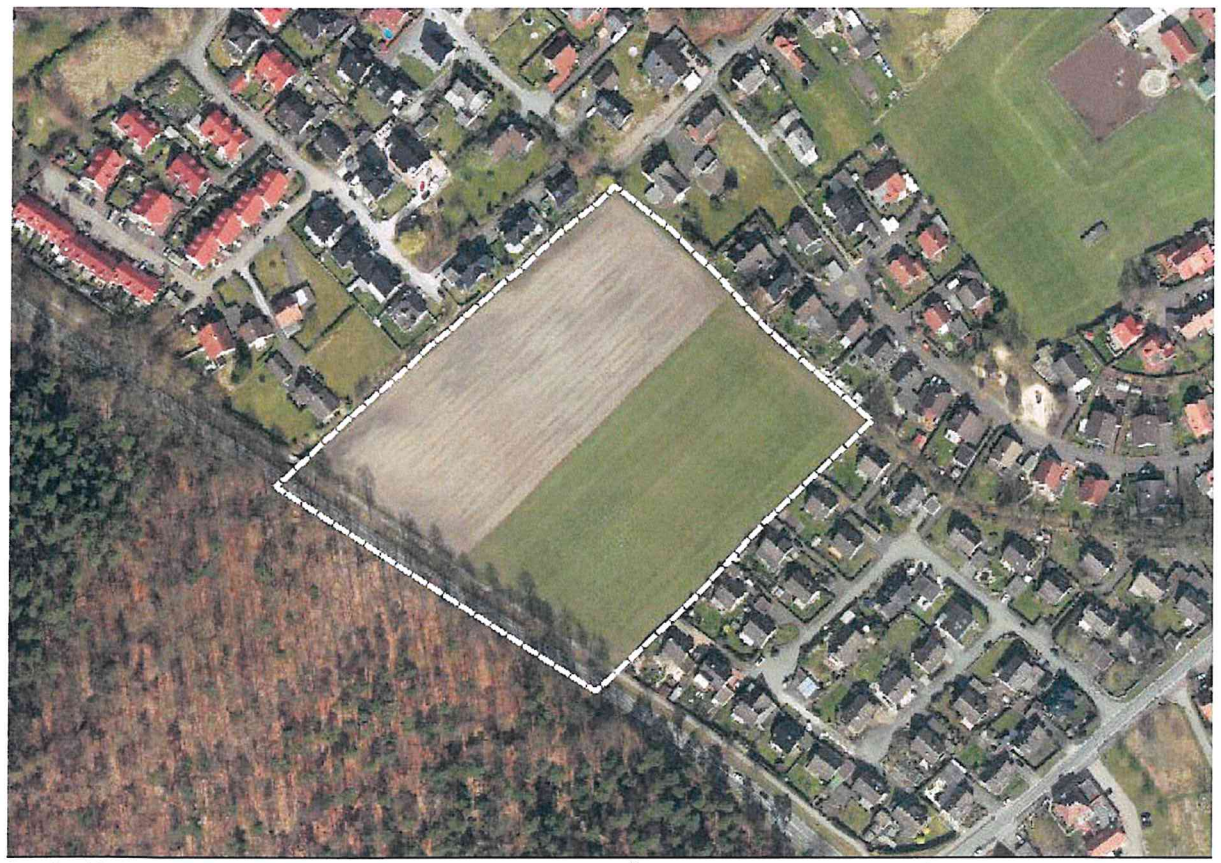

Quelle: Kreis Gütersloh, Liegenschaftsinformation (eigene Überarbeitung, o.M.)

#### Planungsvorgaben und bisherige Flächenausweisungen  $3.$

#### Regionalplan

Im Regionalplan des Regierungsbezirks Detmold, Teilabschnitt Oberbereich Bielefeld, ist der Geltungsbereich des Bebauungsplans Nr. 52 als Allgemeiner Siedlungsbereich (ASB) ausgewiesen.

Am südlichen Rand des Plangebietes ist eine Straße für den vorwiegend überregionalen und regionalen Verkehr als Bestand bzw. Bedarfsplanmaßnahme dargestellt.

Somit kann eine Übereinstimmung der Bauleitplanung mit den Zielen der Raumordnung angenommen werden.

#### Auszug aus dem rechtswirksamen Regionalplan mit Markierung des Plangebietes Abb. 2:

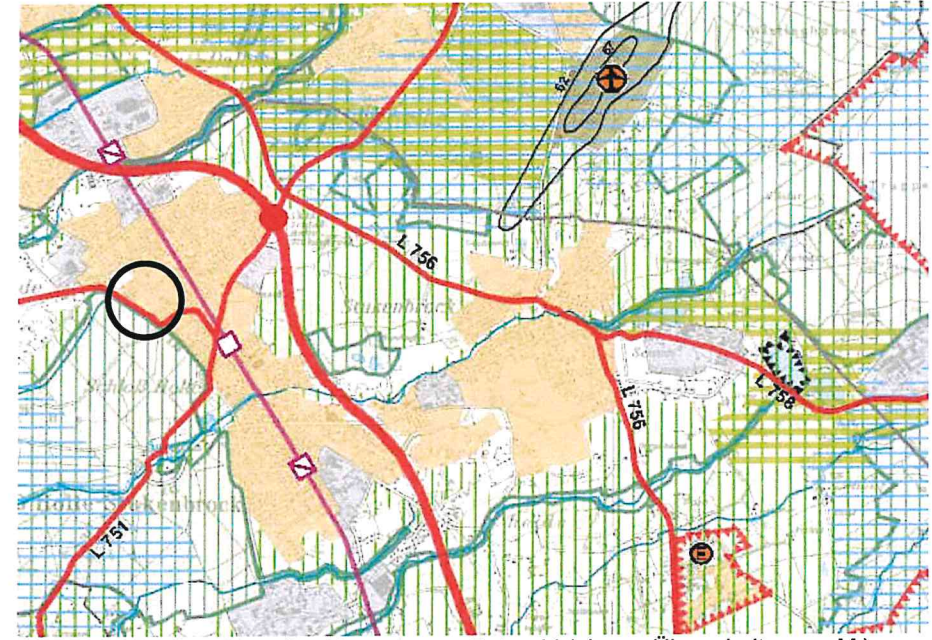

Quelle: Auszug aus dem Regionalplan, Bezirksregierung Detmold (eigene Überarbeitung, o.M.)

### Flächennutzungsplan

Der wirksame Flächennutzungsplan stellt das Plangebiet des Bebauungsplans Nr. 52 als Wohnbaufläche dar. Die Sender Straße ist als örtliche und überörtliche Hauptverkehrsstraße dargestellt.

Die im Bebauungsplan Nr. 52 beabsichtigte Festsetzung eines Allgemeinen Wohngebietes ist aus der Darstellung des Flächennutzungsplanes entwickelt. Eine geordnete städtebauliche Entwicklung des Gemeindegebietes wird mit der vorliegenden Planung somit nicht beeinträchtigt.

#### Auszug aus dem rechtswirksamen Flächennutzungsplan mit Markierung des Plangebietes Abb. 2:

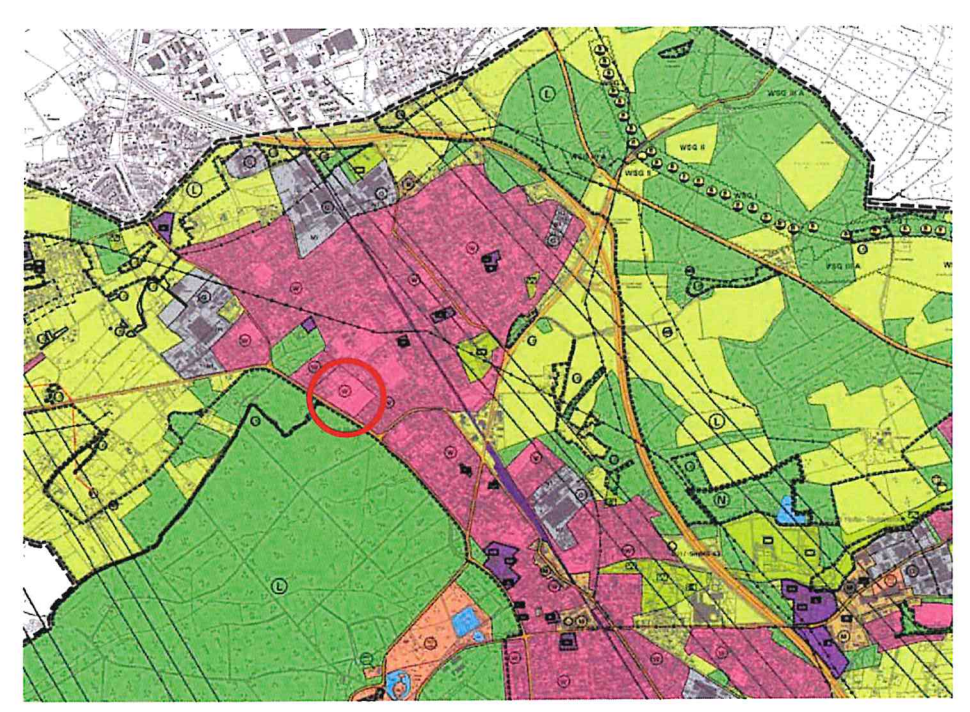

Quelle: Auszug aus dem Flächennutzungsplan, Stadt Schloß Holte-Stukenbrock (eigene Überarbeitung, o.M.)

#### Bebauungspläne

Das Plangebiet befindet sich außerhalb der Grenzen eines rechtsverbindlichen Bebauungsplanes und stellt aktuell eine landwirtschaftlich genutzte Freifläche im Siedlungsgefüge dar.

Im Westen, Norden und Osten angrenzend an das Plangebiet besteht jedoch bereits Planungsrecht durch verschiedene Bebauungspläne:

- Westlich angrenzender Bebauungsplan Nr. 23 "Dopheide" 2. formelle Änderung: WA, GRZ 0.4, GFZ 0.8, II-geschossig, Einzel- und Doppelhäuser, Satteldach/Krüppelwalmdach/Pultdach
- Nördlich angrenzender Bebauungsplan Nr. 30 "Dopheide-Süd": WA/WR, GRZ 0.4, GFZ 0.5-0.8, I- bis II-geschossig, Einzel- und Doppelhäuser, Satteldach
- Östlich angrenzender Bebauungsplan Nr. 11 "Sender Straße":  $\equiv$ WA, GRZ 0.4, GFZ 0.8, II-geschossig, Einzelhäuser, Satteldach

Die Festsetzungen der unterschiedlichen Bebauungspläne angrenzend an das Plangebiet zielen auf eine kleinteilige Wohnbebauung, bestehend aus ein- bis zweigeschossigen Einzel- und Doppelhäusern mit einer Grundflächenzahl von 0,4 und geneigten Dachformen, ab.

#### Landschaftsplan

Im Landschaftsplan Sennelandschaft des Kreises Gütersloh sind die landwirtschaftlichen Flächen des Plangebietes in der Entwicklungszielekarte als temporär zu erhaltende Landschaft dargestellt, d. h. dass sie bis zu einer baulichen Nutzung zu erhalten ist. Die Festsetzungskarte des Landschaftsplanes trifft für das Plangebiet keine Festsetzungen.

Im Südwesten des Geltungsbereichs grenzt das Naturschutzgebiet 2.1.7 "Holter Wald" an das Plangebiet an.

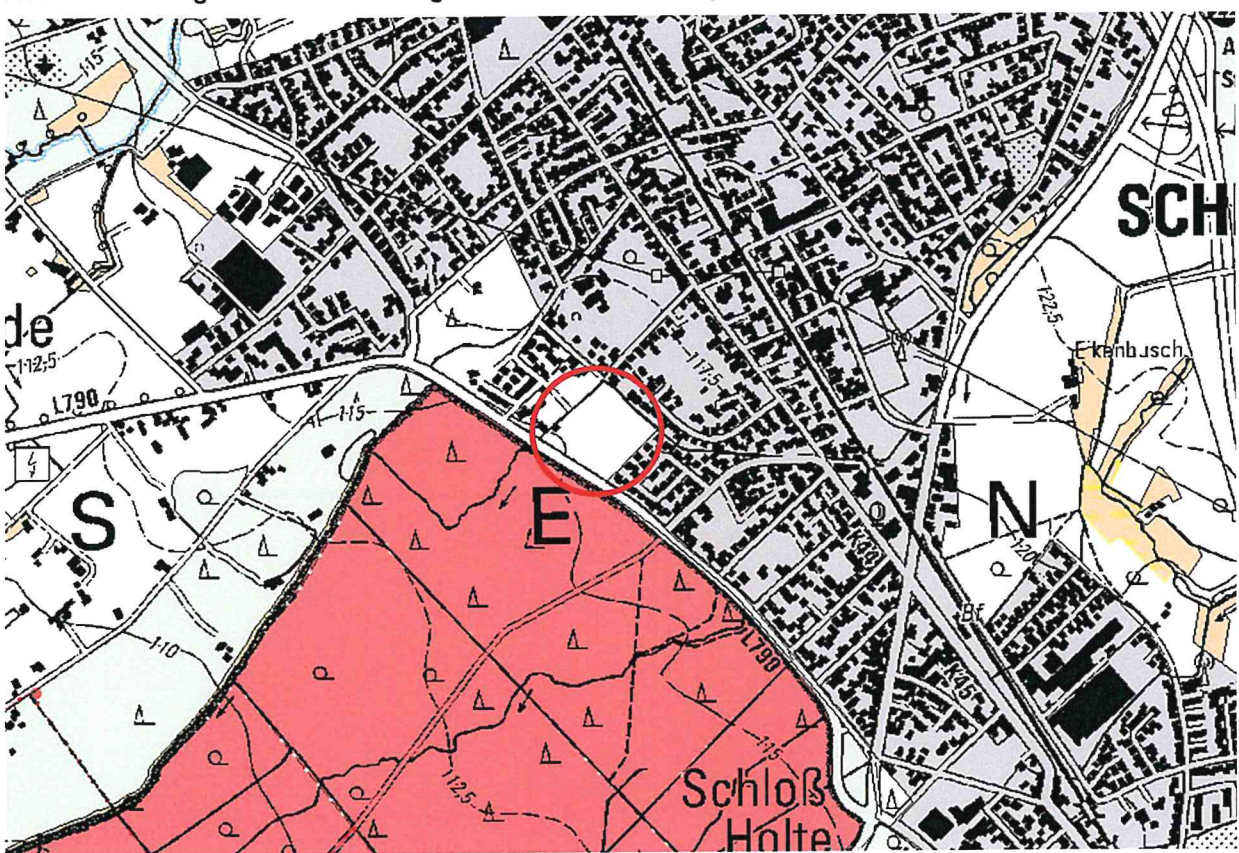

Auszug aus der Festsetzungskarte des Landschaftsplanes mit Abgrenzung des Plangebietes Abb. 3:

Quelle: Auszug aus der Festsetzungskarte Landschaftsplan: Kreis Gütersloh (eigene Darstellung, o.M.)

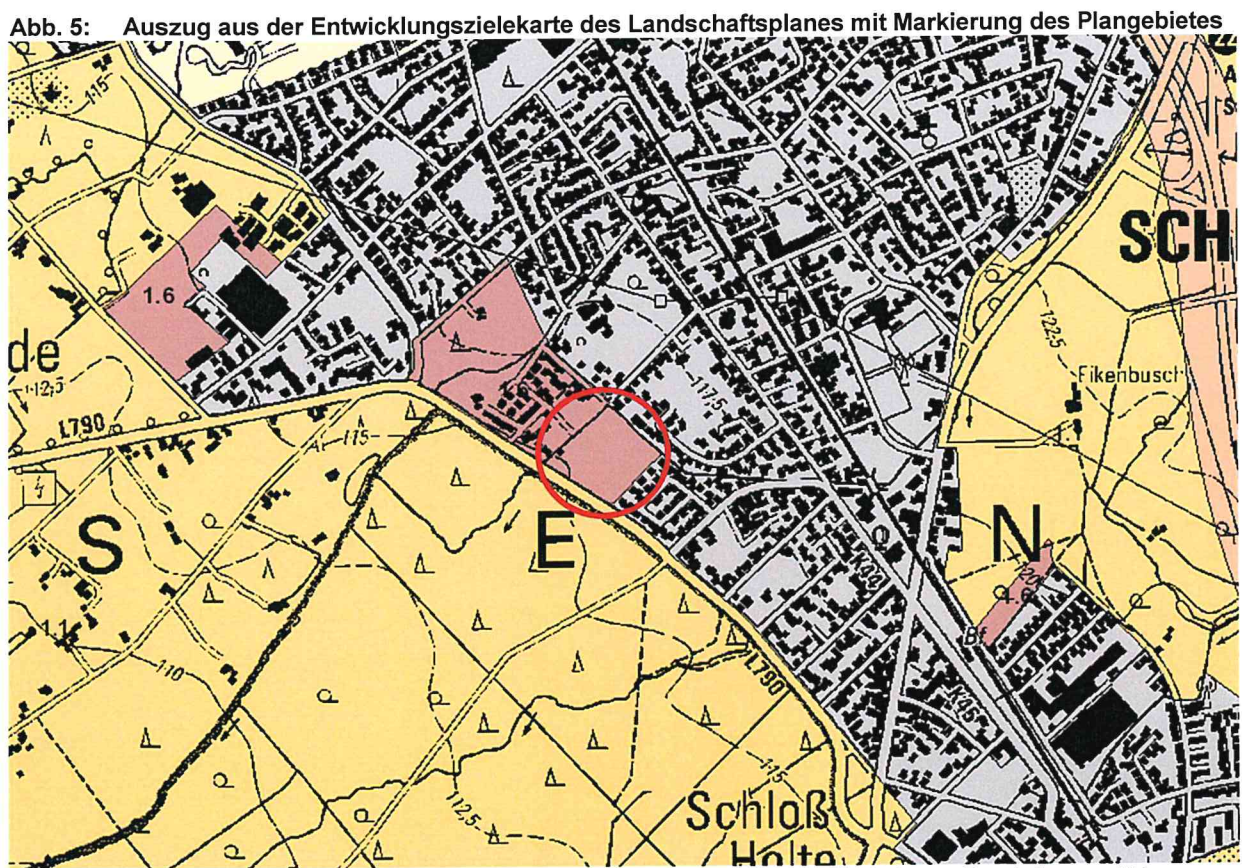

Quelle: Auszug aus der Entwicklungszielekarte Landschaftsplan: Kreis Gütersloh (eigene Darstellung, o.M.)

#### 4. Ziele und Zwecke der Planung

Die übergeordneten Planungsziele liegen in der Mobilisierung von Innenentwicklungspotenzialen zur Deckung des Wohnungsbedarfs sowie in der Schaffung von Betreuungsangeboten für (Klein-) Kinder im Gebiet.

Mit der Neuaufstellung des Bebauungsplanes Nr. 52 sollen die planungsrechtlichen Voraussetzungen für die beabsichtigte Umnutzung landwirtschaftlicher Flächen für Wohnbauzwecke und eine Kita geschaffen werden. Des Weiteren werden mit dem Bebauungsplan folgende Ziele verfolgt:

- Entwicklung eines Wohnquartiers mit einer Mischung aus verschiedenen Wohnhaustypen,
- Erschließung des Gebietes unter Berücksichtigung der Einschränkungen einer Anbindung an eine Landesstraße.
- Herstellung eines Grünzuges inklusive eines Fuß- und Radweges zur Verbindung und  $\bullet$ Verflechtung des neuen Wohnguartiers mit der Bestandsbebauung

### Städtebauliches Konzept

Das städtebauliche Konzept, das dem Bebauungsplan Nr. 52 zugrunde liegt, sieht im Plangebiet eine Wohnbebauung mit Einzel-, Doppel- und Mehrfamilienhäusern vor. Die Bebauungsdichte soll sich von der Sender Straße zur Bestandsbebauung am Milanweg hin abstaffeln. Angrenzend an die Sender Straße soll eine Bebauung aus Mehrfamilienhäusern mit bis zu acht Wohneinheiten entstehen. Mittig des Plangebietes sollen kleinere Mehrfamilienhäuser mit bis zu sechs Wohneinheiten und neben der Kita ein Wohngebäude mit 12 Wohneinheiten, sowie 2 Doppelhäuser mit jeweils 2 Wohneinheiten pro Doppelhaushälfte, entstehen. Die Mehrfamilienhäuser sollen mit zwei bis drei Geschossen und Flachdach umgesetzt werden. An den Rändern des Plangebietes zu den bestehenden Wohngebieten sollen kleinteilige Einfamilien- und Doppelhäuser die Einfügung des neuen Wohnquartieres in die Bestandsbebauung gewährleisten.

In der westlichen Seite des Plangebietes soll eine gemischte Nutzung aus Kita und Wohnen entstehen. Vorgesehen ist ein Gebäude mit zwei Geschossen und einem Flachdach mit geringer Neigung. Das zweite Geschoß soll dabei der Wohnnutzung mit insgesamt neun Wohneinheiten dienen. Die notwendigen Stellplätze für die Kita und die Wohnungen sollen nördlich auf dem Grundstück der Kita angeordnet werden.

Die Erschließung des geplanten Wohngebietes soll zum einen von der Sender Straße aus über eine neue Straßenanbindung und zum anderen über die Verlängerung des Maikäferweges erfolgen. Beide Straßen treffen etwa in der Mitte des Plangebietes im rechten Winkel aufeinander. Die übrigen Grundstücke werden über eine ringförmige Straße erschlossen, die an einem Ende auf die Verlängerung des Maikäferweges und am anderen Ende auf die neue Straßenanbindung zur Sender Straße trifft.

Entlang der Sender Straße ist zum Schutz der künftigen Wohnbebauung vor dem Verkehrslärm der Landesstraße eine Lärmschutzwand vorgesehen. (siehe dazu Kapitel 4.8)

An drei Seiten des Plangebietes soll das zukünftige Wohngebiet von einer öffentlichen Grünfläche umrahmt werden. Der Grünbereich fungiert dabei zum einen als Grünfläche mit Aufenthaltsqualität, in den ein Fuß- und Radweg integriert wird und zum anderen als Uferrandstreifen des Landerbaches. Die Grünfläche soll ein Bindeglied zwischen neuem Wohngebiet und Bestandsbebauung sein.

#### $4.1$ **Belange des Wohnens**

#### Art der baulichen Nutzung

Die Flächen im Plangebiet werden als Allgemeine Wohngebiete (WA) gemäß § 4 BauNVO festgesetzt. Diese Festsetzung berücksichtigt die Ausprägung der bestehenden Wohnsiedlungen im Umfeld des Plangebietes und orientiert sich somit auch an den Festsetzungen der im Umfeld des Plangebietes rechtskräftigen Bebauungspläne.

Von den Nutzungen, die gemäß § 4 Abs. 3 BauNVO im Allgemeinen Wohngebiet ausnahmsweise zugelassen werden können, werden Betriebe des Beherbergungsgewerbes, sonstige nicht störende Gewerbebetriebe sowie Anlagen für Verwaltungen als Ausnahmen zugelassen. Gartenbaubetriebe sowie Tankstellen werden jedoch aufgrund der regelmäßig von ihnen ausgehenden Schallemissionen und dem mit ihnen verbundenen Verkehrsaufkommen sowie aufgrund des erforderlichen Flächenbedarfes ausgeschlossen.

#### Maß der baulichen Nutzung

Das Maß der baulichen Nutzung wird im Plangebiet über die Festsetzungen einer maximal zulässigen Grundflächenzahl (GRZ), sowie die Zahl der Vollgeschosse und die Höhe der baulichen Anlagen fixiert.

Der untere Höhenbezugspunkt bezieht sich auf die Oberkannte der Fahrbahnmitte der Planstraße, die zur Erschließung bestimmt ist (OK = fertige Planstraße entlang der Straßengradiente), gemessen in der Mitte der straßenseitigen Grenze des Baugrundstücks. Bei Eckgrundstücken gilt jeweils die längere Grundstücksseite, bei Ausrundungen im Straßenzug ist der mittlere Punkt festzulegen. Bei privaten Stichwegen kann als Ausnahme nach Abstimmung der Höhenlage der Wege mit der Stadt ggf. auf diese Wegehöhe Bezug genommen werden.

Durch das Maß der baulichen Nutzung soll eine Abstaffelung in Richtung der bestehenden umliegenden kleinteiligen Bebauung und somit die Einfügung des geplanten Baugebietes in die Bestandsbebauung, sichergestellt werden.

Die Bebauungsdichte im Plangebiet soll sich entsprechend des städtebaulichen Konzeptes von der Sender Straße aus Richtung Nordosten reduzieren. Entlang der Sender Straße ist überwiegend eine Mehrfamilienhausbebauung vorgesehen, welche sich in WA5, WA6 und WA7 unterteilt.

Im WA5 sind größere Mehrfamilienhäuser mit maximal III Vollgeschossen zulässig. Die festgesetzte maximale Gebäudehöhe beschränkt sich auf 10,0 m, um zu verhindern, dass ein weiteres, nicht als Vollgeschoss geltendes Geschoss über dem dritten Geschoss errichtet wird. Im WA6 sollen, in Anpassung an die daneben geplante Kita, lediglich II Vollgeschosse zulässig sein. Die festgesetzte Gebäudehöhe von ebenfalls maximal 10,0 m soll im WA6 die zusätzliche Errichtung eines nicht als Vollgeschoss geltenden Geschosses über dem zweiten Vollgeschoss gewährleisten.

Im WA7 ist eine Kita mit II Vollgeschossen vorgesehen. Im oberen Vollgeschoss sollen Wohneinheiten entstehen. Die festgesetzte Gebäudehöhe beträgt hier nur 8,0 m, um zu gewährleisten, dass über dem zweiten Vollgeschoss kein weiteres Geschoss errichtet wird.

In der Mitte des Plangebietes (WA3) sind kleinere Mehrfamilienhäuser vorgesehen, die Festsetzungen des WA3 stimmen daher mit denen des WA6 überein. Außerdem sollen mittig des Plangebietes auch Einzel- oder Doppelhäuser (WA4) mit II Vollgeschossen zulässig sein. Die Festsetzung einer Traufhöhe von maximal 6,0 m und einer maximalen Gebäudehöhe von 8.0 m soll hier eine niedrige Gebäudehöhe, aber trotzdem auch die Zulässigkeit von Stadtvillen gewährleisten. Die Bebauung am äußeren Rand des Plangebietes sieht - in Anpassung an die in der Umgebung des Plangebietes vorherrschende Einfamilienhausbebauung - ebenfalls II

Vollgeschosse vor. Die Festsetzung einer Traufhöhe von maximal 4,5 m und einer Gebäudehöhe von maximal 10,5 m gewährleistet hier, dass das zweite Vollgeschoss als Dachgeschoss auszubilden ist (optische Eingeschossigkeit).

Im gesamten Plangebiet ist eine Grundflächenzahl (GRZ) von 0,4 vorgesehen. Das Nutzungsmaß hält damit die Obergrenzen gemäß § 17 BauNVO für Allgemeine Wohngebiete ein.

### Bauweise, Baugrenzen

In Anpassung an die umgebenden Siedlungsbereiche wird im neuen Wohngebiet überwiegend eine offene Bebauung angestrebt, die sich jedoch differenziert:

- Am nordwestlichen, nördlichen und südöstlichen Rand (WA1) werden nur Einzel- und Doppelhäuser zugelassen. Des Weiteren wird die Anzahl der Wohneinheiten (WE) pro Gebäude auf maximal 2 WE je Einzelhaus und 1 WE je Doppelhaushälfte beschränkt.
- Auch am nordöstlichen Rand (WA2) sind nur Einzel- und Doppelhäuser zugelassen. Die  $\bullet$ Anzahl der Wohneinheiten pro Gebäude darf 4 WE je Einzelhaus und 2 WE je Doppelhaushälfte nicht überschreiten.
- Im mittleren Bereich (WA3) sind nur Einzelhäuser mit maximal 6 WE und einer offenen Bauweise zulässig.
- Im mittleren Bereich (WA4) sind nur Einzel- und Doppelhäuser mit maximal 4 WE je  $\bullet$ Einzelhaus zulässig. Bei Errichtung eines Doppelhauses gilt eine Doppelhaushälfte als Einzelhaus und die Zahl der WE darf 2 nicht überschreiten.
- In der südlichen Ecke des Plangebietes (WA5) sind nur Einzelhäuser mit maximal 8 WE und einer offenen Bauweise zulässig.
- Im Bereich neben der Kita-Fläche (WA6) sind nur Einzelhäuser mit maximal 12 WE und offener Bauweise zulässig.
- Im Bereich der Kita (WA7) wird eine abweichende Bauweise, die Gebäude mit einer Länge von mehr als 50m zulässt, festgesetzt. Die Wohneinheiten pro Gebäude werden auf maximal 9 WE begrenzt. Es sind nur Einzelhäuser zulässig.

Mit diesen Festsetzungen wird ein schrittweiser Übergang von der kleinteiligen bestehenden Bebauung entlang des Milanweges zu einer Bebauung mit Mehrfamilienhäusern entlang der Sender Straße gewährleistet und gleichzeitig werden durch eine Mischung aus Einzel-, Doppelund Mehrfamilienhäusern unterschiedliche Wohnraum-Angebote ermöglicht.

Die überbaubaren Grundstücksflächen werden im Plangebiet durch eine flexible Flächenausweisung definiert. Die Baugrenzen eröffnen einen weiten Spielraum für die Anordnung der Gebäude, sie sichern aber durchgehende Vorgartenzonen von 3,0 m Breite entlang der öffentlichen Verkehrsflächen im Bereich der geplanten Einfamilien- bzw. Doppelhäuser (WA1 und WA2) und von 5,0 m Breite entlang der öffentlichen Verkehrsflächen im Bereich der geplanten Mehrfamilienhäuser (WA3, WA4 und WA5). Außerdem beim geplanten Mehrfamilienhaus neben der geplanten Kita (WA6) von 21,0 m und 3,0 m zu den öffentlichen Verkehrsflächen.

Zur Sender Straße halten die Baugrenzen einen Abstand von ca. 9 m bis 11 m ein. Der größere Abstand zur Straße berücksichtigt die Errichtung einer zum Schutz des neuen Wohngebietes erforderlichen Lärmschutzwand, einschließlich eines angemessenen Mindestabstands der geplanten Bebauung zur Wand.

### Stellung der baulichen Anlagen

Im geplanten WA1 und WA2 werden Festsetzungen zur Ausrichtung der geplanten Gebäude getroffen. Um eine optimale Gebäudeausrichtung für das Anbringen von Photovoltaikanlagen zu gewährleisten, wird eine Nordwest-Südost Ausrichtung der Gebäude parallel zur geplanten Erschließungsstraße festgesetzt.

#### $4.2$ **Belange des Verkehrs**

### Motorisierter Individualverkehr (MIV)

### Äußere Erschließung:

Die Erschließung des Plangebiets ist hauptsächlich von der zweispurigen Sender Straße aus vorgesehen. Zu der Fläche des Plangebietes hat die Sender Straße einen Höhenunterschied von ca. 1,5m. Die bestehende Zonierung zwischen Sender Straße und Ackerfläche (Fahrbahn. Grünstreifen mit Baumpflanzungen, Fuß- und Radweg, Ackerfläche) soll auch zukünftig beibehalten werden.

Im Bebauungsplan wird aufgrund des erforderlichen Einbaus einer Linksabbiegespur eine über die bisherige Straßenbreite der Sender Straße hinausgehende Fläche als öffentliche Verkehrsfläche festgesetzt. Die stellenweise Verbreiterung der Straße hat auch zur Folge, dass der vorhandene Fuß- und Radweg in Richtung des Plangebietes verschwenkt werden muss. Der Einmündungsbereich zur Sender Straße soll soweit aufgeweitet werden, dass im Bereich der Querung des Fuß- und Radweges eine Mittelinsel innerhalb der Verkehrsfläche platziert werden kann.

#### Innere Erschließung:

Die interne Erschließung des neuen Wohngebietes ist wie folgt konzipiert:

Die Haupterschließung des Plangebietes erfolgt über Planstraße A, die nördlich von der Sender Straße abzweigt und im Nordwesten an den vorhandenen Maikäferweg anschließt. Als Hauptzufahrt zum Plangebiet soll sie mit zwei Fahrspuren und einem einseitigen Gehweg ausgestattet werden und eine Gesamtbreite von 8,0 m erhalten.

Die Planstraße B führt ringförmig durch das Plangebiet und schließt an die Planstraße A an. Die Planstraße B ist Anliegerstraße und soll daher als Mischverkehrsflächen mit einer Breite von 6,5 m ausgebildet werden.

Die bestehenden (Sender Straße) und die neuen Erschließungsstraßen werden im Bebauungsplan als öffentliche Verkehrsflächen festgesetzt.

#### **Ruhender Verkehr**

Der Stellplatzbedarf soll durch Garagen, Carports oder Stellplätze auf den jeweiligen Baugrundstücken gedeckt werden.

Garagen und Carports werden sowohl innerhalb als auch außerhalb der überbaubaren Flächen zugelassen. Aus Gründen der Verkehrssicherheit wird festgesetzt, dass Garagen und Carports zu den Straßen einen Abstand von mindestens 5,0 m, seitlich von mind. 1,0 m, einhalten müssen. Dadurch wird zusätzlich eine zweite Stellplatzmöglichkeit vor Garagen und Carports geschaffen.

Bauliche Anlagen für Tiefgaragen sind auch außerhalb der überbaubauten Bereiche zulässig, sofern sie eine vegetative Überdeckung von mind. 50cm haben.

Zur Sicherung einer Mindestdurchgrünung werden im Plangebiet gemäß § 9 (1) 15 und 25a BauGB Festsetzungen zur Begrünung von oberirdischen Stellplatzanlagen für mehr als 5 Kraftfahrzeuge getroffen. Sie sind im Verhältnis von 5:1 mit Bäumen zu begrünen, d.h. pro angefangene 5 Stellplätze ist mindestens ein hochstämmiger Baum mit einem Stammumfang von mind. 16-20 cm zu pflanzen.

Für Besucherverkehr besteht die Möglichkeit, im öffentlichen Straßenraum der gebietsinternen Erschließungsstraßen zu parken, insbesondere in den Anliegerstraßen, die als Mischverkehrsfläche ausgebildet werden sollen.

### Fußgänger und Radfahrer

Im Geltungsbereich existiert bereits der separat der Sender Straße geführte Fuß- und Radweg, der aufgrund der auf der Sender Straße neu anzulegenden Linksabbiegespur zukünftig leicht verschwenken muss.

Im Nutzungsplan der Bebauungsplanaufstellung liegt der Fuß- und Radweg innerhalb der Verkehrsfläche der Sender Straße.

Zusätzlich ist im neuen Wohngebiet ein straßenbegleitender Fußweg entlang der Planstraße A vorgesehen.

Eine separate Wegeführung in der Grünfläche parallel zum Landerbach verlaufend soll einerseits die Erholungsqualität des Landerbachs steigern und andererseits eine Verbindung zwischen dem geplanten und den vorhandenen Wohngebieten, sowie zum angrenzenden Holter Wald herstellen. Der geplante Fuß- und Radweg entlang des Landerbachs knüpft im Westen an die bestehende Fuß- und Radwegeverbindung entlang der Sender Straße an.

Im Nordwesten kreuzt die Wegeverbindung entlang des Landerbachs die Weiterführung des Maikäferweges und bietet dadurch eine Anknüpfung der Bestands- und der geplanten Bebauung an die Wegeverbindung.

Der von der Planstraße B abzweigende Stichweg wird mit der Zweckbestimmung "öffentlicher Fuß- und Radweg" festgesetzt, da hier die Fuß- und Radwegeverbindung zu dem angrenzenden Grünzug begleitend des Landerbachs verlaufen soll.

#### $4.3$ **Belange des Gemeinbedarfes**

### Kindertagesstätte

In der Stadt Schloß Holte-Stukenbrock herrscht ein dringender Bedarf an Kinderbetreuungsplätzen, welcher durch die neu entstehenden Wohneinheiten im Plangebiet zusätzlich verstärkt wird. Daher soll im Plangebiet neben Wohnnutzung auch eine fünfgruppige Kindertagesstätte entstehen.

Die Kindertagesstätte ist im westlichen Bereich des Plangebietes vorgesehen. Der Standort liegt somit unmittelbar am Grünzug, durch den ein Fuß- und Radweg verläuft und an den Landerbach grenzt. Des Weiteren ist er auch von der Sender Straße aus auf kurzem Wege zu erreichen.

Auf die Festsetzung des Kita-Standortes im Bebauungsplan wird verzichtet, da eine Kindertagesstätte als Anlage für soziale Zwecke in einem Allgemeinen Wohngebiet generell zulässig ist.

Aufgrund des dringlichen Bedarfs an Kinderbetreuungsplätzen wurde die Baugenehmigung für die Kindertagesstätte bereits während des Bebauungsplanverfahrens erteilt.

#### $4.4$ Belange von Freizeit, Erholung und Sport

Im Geltungsbereich des Bebauungsplans Nr. 52 soll ein Wohngebiet entstehen, das zweiseitig durch einen Grünbereich entlang des Landerbachs eingerahmt wird und so eine Grünverbindung zu dem angrenzenden Holter Wald bietet, welcher ein beliebtes Naherholungsgebiet der Einwohner Schloß Holte - Stukenbrocks ist. Dadurch wird der besonderen landschaftlichen Lage des Plangebietes nahe des Holter Waldes Rechnung getragen.

Der Grünzug soll eine Breite von 4,5 m bis zu ca. 8 m erhalten. Im Osten knüpft der Grünzug an den bereits vorhandenen Grünzug entlang des Landerbachs an.

Die Grünverbindung im Plangebiet wird als öffentliche Grünfläche mit der Zweckbestimmung "Parkanlage" festgesetzt und damit als Fläche für Freizeit und Erholung gesichert.

Ein Spielflächenbedarf besteht, aufgrund der nahegelegenen Spielfläche im Milanweg, östlich des Plangebietes gelegen, nicht. Durch die Grünverbindung entlang des Landerbachs entsteht auch eine Wegeverbindung zum Spielplatz im Milanweg.

#### 4.5 **Belange der Ver- und Entsorgung**

#### Versorgung

Die Versorgung des Plangebietes soll durch Anschluss an die vorhandenen Leitungsnetze erfolgen.

#### **Brunnen und Zisternen**

Werden Häuser über einen Trinkwasser-, Brauchwasserbrunnen oder eine Regenwasserzisterne versorgt, ist dies der Abteilung Gesundheit und Wasserversorgung des Kreises Gütersloh anzuzeigen. Des Weiteren ist darauf hinzuweisen, dass ein Anschluss von Brauchwasserbrunnen und Regenwasserzisternen an das Trinkwassernetz nicht zulässig ist.

#### Entwässerung

Im Zuge der Entwässerungsplanung ist ein Entwässerungskonzept erstellt worden. In diesem werden Aussagen zur Schmutzwasser- und Niederschlagswasserentsorgung getroffen.<sup>1</sup>

#### Schmutzwasser

Das im Plangebiet anfallende Schmutzwasser über den Schacht in der Sender Straße. Da der Schacht vom Plangebiet aus nicht im Freigefälle erreicht werden kann wird im Kreuzungsbereich von Planstraße A und B ein Pumpenschacht errichtet. Die Schmutzwasserentwässerung soll durch Anschluss an das bestehende Netz erfolgen.

#### Niederschlagswasser

Die Bodenverhältnisse innerhalb des Plangebietes sind grundsätzlich für eine Versickerung des Niederschlagswassers geeignet. Gemäß § 51a Landeswassergesetz soll das anfallende Niederschlagswasser von Grundstücken vor Ort versickert oder ortsnah in das Gewässer eingeleitet werden. Eine Versickerung hat über die belebte Bodenzone zu erfolgen.

#### Baugrundstücke:

Das Niederschlagswasser ist dezentral auf den Grundstücken flächenförmig (z.B. in Mulden) zu versickern. Bei von mehreren Grundstücken genutzten Mulden sind diese gemeinschaftlich zu unterhalten und mittels Baulast zu sichern. Die Ausbildung der Versickerungsanlagen sowie die Einhaltung von Mindestabständen zu Flurstücksgrenzen und unterkellerten Gebäuden hat

<sup>&</sup>lt;sup>1</sup> Entwässerungskonzept, Röver; Borgholzhausen, August 2021

nach DWA A 138 zu erfolgen. Innerhalb der Wohnbauflächen sind Geländeauffüllungen mit versickerungsfähigem Bodenmaterial (Durchlässigkeitsbeiwert mindestens Kf = 1\*10~4 bis Kf = 1\*10'5) vorzunehmen, da der Grundwasserflurabstand zu gering ist.

Im Versagensfall der Versickerungsanlagen auf den Grundstücken entlang des Landerbaches kann das anfallende Wasser direkt in den Gewässerbereich abgeleitet werden. Das auf den innenliegenden Grundstücken anfallende Niederschlagswasser ist im Versagensfall oberflächlich auf die Verkehrsfläche abzuleiten.

### Verkehrsfläche:

Für die Bewirtschaftung des Niederschlagswassers in Planstraße A wird eine unterirdische Rückhaltung in Form eines Stauraumkanals vorgesehen. Nach dem DWA-Arbeitsblatt 117 ist mit einer Drosselung der Einleitmenge in den Landerbach auf 1.7 I/s (= 5 I/sha) in Planstraße A ein Volumen von 42 m<sup>3</sup> nachzuweisen.

Auf den Verkehrsflächen der Planstraße B soll eine oberflächige Versickerung durch entsprechende Grünanlagen ermöglicht und nach DWA-A 138 bemessen werden. (vgl. Seite 6 Entwässerungskonzept)

#### 4.6 Belange des Orts- und Landschaftsbildes

Die Errichtung des neuen Wohngebietes wird zu Veränderungen des Orts- und des Landschaftsbildes führen.

Die bislang landwirtschaftlich genutzten Flächen des Plangebietes werden zu Gunsten des neuen Wohngebietes entfallen. Dies wird jedoch als verträglich betrachtet, da durch das geplante Wohngebiet eine Lücke im Siedlungsbereich geschlossen wird.

Mit dem das Plangebiet an zwei Seiten einrahmenden geplanten Grünzug wird das neue Wohngebiet mit der umgebenden Landschaft (Holter Wald) und Bebauung verbunden und ein Zugang zum Landerbach ermöglicht.

Am südwestlichen Rand des geplanten Wohngebietes ist entlang der Sender Straße (L 790) eine Lärmschutzeinrichtung erforderlich. Die vorgesehene Lärmschutzwand soll durch eine begrünte Ausführung ansprechend gestaltet werden und sich so besser in das Ortsbild einfügen.

Durch das Erschließungskonzept wird das Plangebiet in kleinere Wohnquartiere gegliedert. Um sowohl dem Ziel der Einpassung in den umgebenden Siedlungsbereich Rechnung zu tragen als auch Quartiere mit jeweils eigener Prägung und Identität zu entwickeln, werden im Bebauungsplan differenzierte Festsetzungen zur äußeren Gestaltung getroffen:

So werden z. B. für die Wohnquartiere am Übergang zur Bestandsbebauung (WA1 und WA2) zur Anpassung an den Bestand nur Einfamilien- und Doppelhäuser mit geringeren Gebäudehöhen - Traufhöhe (TH) max. 4,5 m, Gebäudehöhe (GH) max. 10,5 m - und nur Satteldächer festgesetzt. In der Mitte des Plangebietes (WA3 und WA6), wo eine Mehrfamilienbebauung vorgesehen ist, werden dagegen Gebäudehöhen (GH) von max. 10,0 m und Flachdächer zugelassen. Die vorgenannte Gebäudehöhe ermöglicht über dem zweiten Vollgeschoss noch die Errichtung eines Staffelgeschosses. Im mittig im Plangebiet vorgesehenen WA4, ist eine Bebauung mit Stadtvillen oder Doppelhäusern vorgesehen. Die zulässige Traufhöhe (TH) von 6,0 m und die zulässige Gebäudehöhe (GH) von 8,0 m in Verbindung mit den zulässigen Dachformen Walm- und Pultdach, sollen vermeiden, dass hier kleinere Mehrfamilienhäuser errichtet werden. Im Süden des Plangebietes ist ebenfalls eine Bebauung mit Mehrfamilienhäusern vorgesehen. Um zu vermeiden, dass über dem dritten Vollgeschoß noch ein Staffelgeschoß errichtet werden kann, beträgt die maximale Gebäudehöhe (GH) ebenfalls nur 10,0 m. Im Westen des Plangebietes soll eine Kita mit darüberliegendem Wohnen entstehen. Die maximale Gebäudehöhe beträgt 8,0 m. Auch hier soll durch die Gebäudehöhe verhindert werden, dass über dem zweiten Vollgeschoß ein Staffelgeschoß entstehen kann. Als Dachform ist auch hier ein Flachdach festgesetzt.

Aus gestalterischen Gründen werden Dacheindeckungen nur in blendfreier Ausführung zugelassen und Dachgauben, Zwerchgiebel und Dacheinschnitte sind nur bis zu einer Gesamtlänge von 50% der jeweiligen Trauflänge zulässig. Dachbegrünung ist im gesamten Plangebiet zulässig.

Aus stadtgestalterischen Gründen, zum Schutz des Artenreichtums und des Mikroklimas ist der nicht versiegelte Vorgartenbereich (also nach Abzug von Wegen und Stellplätzen) als Vegetationsfläche (z. B. Rasen, Gräser, Stauden, Kletterpflanzen, Gehölze) anzulegen und dauerhaft zu erhalten. Kombinationen mit natürlich vorkommenden mineralischen Feststoffen (z. B. Kies, Bruchsteine. Bruchsteinmauer) sind zu einem Viertel zulässig. Dabei sind die mineralischen Feststoffe mit Bepflanzungen wie z. B. Sukkulenten, Stauden oder Gräsern zu durchmischen. In den Vegetationsflächen ist nur die Verwendung von offenporigen, wasserdurchlässigen Materialien zulässig. Dies gilt auch innerhalb des Bodenaufbaus. Wasserundurchlässige Sperrschichten wie z. B. Abdichtbahnen sind unzulässig.

Die Grundstücksflächen des WA2, des WA4 und des nördlichen Bereichs des WA1 gelten, aufgrund ihrer Ausrichtung, nicht als Vorgartenfläche, da die optimale Grundstücksausnutzung einen straßenseitigen Garten vorsieht.

Daher sind in diesem Bereich entlang der öffentlichen Verkehrsfläche auch heckenartige Einfriedungen bis zu einer Höhe von 1,80m zulässig. Diese dürfen durch Mauern oder Gittersteinkörbe unterbrochen werden. Im restlichen Plangebiet sollen Hecken entlang der öffentlichen Verkehrsflächen maximal eine Höhe von 1,20m haben. Im gesamten Plangebiet sind Zaunelemente lediglich zusätzlich zur heckenartigen Einfriedung zulässig.

#### Belange des Denkmalschutzes und der Denkmalpflege 4.7

Im Geltungsbereich des Bebauungsplanes Nr. 52 sind keine eingetragenen Bau- und Bodendenkmäler gemäß Denkmalschutzgesetz NRW vorhanden.

Da aber bisher unbekannte Bodendenkmäler bei Erdarbeiten zum Vorschein kommen können, beinhaltet der Bebauungsplan einen Hinweis, dass für den Fall, die Entdeckung kultur- oder erdgeschichtlicher Bodenfunde oder Befunde bei Erdarbeiten gemäß §§ 15 und 16 des Denkmalschutzgesetzes unverzüglich der Stadt Schloß Holte-Stukenbrock anzuzeigen und die Entdeckungsstätte drei Werktage in unverändertem Zustand zu erhalten ist.

#### 4.8 **Belange des Umweltschutzes**

### Umweltprüfung

Nach §§ 1 und 2 BauGB ist bei Neuaufstellung, Änderung, Ergänzung oder Aufhebung von Bauleitplänen eine Umweltprüfung durchzuführen.

Bei Bebauungsplänen der Innenentwicklung gemäß § 13a BauGB kann gemäß § 13a Abs. 2 Nr. 1 BauGB von einer Umweltprüfung nach § 2 Abs. 4 BauGB abgesehen werden, wenn die Grundfläche des Plangebietes 20.000 m<sup>2</sup> nicht überschreitet, wobei die Grundflächen mehrerer Bebauungspläne, die im engen sachlichen, räumlichen oder zeitlichen Zusammenhang aufgestellt werden. mitzurechnen sind.

Da keine anderen Bebauungsplanverfahren im Zusammenhang mit der Aufstellung des Bebauungsplanes Nr. 52 stehen, greift die Kumulationsregel in diesem Fall nicht.

Die Gesamtgröße des Plangebietes beträgt ca. 31.500 m<sup>2</sup>. Zur Schaffung von Wohnraum werden auf einer Fläche von ca. 21.850 m<sup>2</sup> allgemeine Wohngebiete (WA) mit einer GRZ von 0,4 festgesetzt. Hierbei ist zu beachten, dass die festgesetzte GRZ gem. § 19 Abs. 4 Satz 2 BauNVO bis zu einer GRZ von 0,6 überschritten werden darf. Aufgrund der Festsetzung einer öffentlichen Grünfläche von ca. 2.280 m<sup>2</sup>, einer öffentlichen Verkehrsfläche von ca. 6.250 m<sup>2</sup> und einer Fläche für die Errichtung einer Lärmschutzanlage von ca. 1.050 m<sup>2</sup> und einer künftigen Grundflächenzahl gemäß § 19 BauNVO von maximal 0,6 liegt die hieraus rechnerisch ermittelte Grundfläche bei etwa 13.100 m<sup>2</sup>.

Die Grundfläche des Plangebietes hält somit die Obergrenze von 20.000 m<sup>2</sup> ein.

Das Planvorhaben erfasst außerdem keine Vorhaben, für die nach Anlage 1 UVPG eine UVP-Pflicht besteht.

Gemäß der Anlage 1 (Liste "UVP-pflichtige Vorhaben") des Landesumweltverträglichkeitsprüfungsgesetzes (UVPG NRW) ist jedoch entsprechend der Formulierung unter der Nr. 5 "beim Bau einer sonstigen Straße nach Landesrecht" eine allgemeine Vorprüfung des Einzelfalls notwendia.

Das Planvorhaben sieht auch die Errichtung einer inneren Erschließungsstraße vor, weshalb nach Landesrecht die Notwendigkeit einer UVP-Vorprüfung möglich ist. Daher wurde nun vorsorglich eine Vorprüfung des Einzelfalls gemäß UVPG NRW i.V.m. § 7 UVPG für die geplante öffentliche Verkehrsfläche durchgeführt.

Die Vorprüfung des Einzelfalls (Anlage 2 der Begründung) hat ergeben, dass durch die mit der geplanten Wohngebietsentwicklung einhergehende Planung/Umsetzung einer das Plangebiet erschließenden untergeordneten öffentlichen Straße keine erheblichen nachteiligen Umweltauswirkungen zu erwarten sind, da die zu versiegelnden Flächen gering sind.<sup>2</sup>

Daher kann für die Aufstellung des Bebauungsplanes Nr. 52 "Sender Straße - West" gemäß § 13a Abs. 2 Nr. 1 BauGB in Verbindung mit § 1 Abs. 1 UVPG NRW von der Durchführung einer Umweltverträglichkeitsprüfung abgesehen werden. Umweltrelevante Belange sind jedoch auch in einem Planverfahren nach § 13a BauGB inhaltlich zu prüfen und in der Abwägung angemessen zu berücksichtigen.

### Artenschutz

Im Rahmen der Aufstellung des Bebauungsplanes ist darzulegen, ob eine unzulässige Betroffenheit von artenschutzrechtlich relevanten Arten gemäß § 44 (1) BNatSchG durch die Aufstellung des Bebauungsplanes eintreten kann.

Grundsätzlich ist es gemäß § 44 (1) BNatSchG verboten:

- 1. wild lebenden Tieren der besonders geschützten Arten nachzustellen, sie zu fangen, zu verletzen oder zu töten oder ihre Entwicklungsformen aus der Natur zu entnehmen, zu beschädigen oder zu zerstören,
- 2. wild lebende Tiere der streng geschützten Arten und der europäischen Vogelarten während der Fortpflanzungs-, Aufzucht-, Mauser-, Überwinterungs- oder Wanderzeiten erheblich zu stören; eine erhebliche Störung liegt vor, wenn sich durch die Störung der Erhaltungszustand der lokalen Population einer Art verschlechtert,
- 3. Fortpflanzungs- und Ruhestätten der wild lebenden Tiere der besonders geschützten Arten aus der Natur zu entnehmen, zu beschädigen oder zu zerstören,
- 4. wild lebende Pflanzen der besonders geschützten Arten oder ihre Entwicklungsformen aus der Natur zu entnehmen, sie oder ihre Standorte zu beschädigen oder zu zerstören.

<sup>&</sup>lt;sup>2</sup> Vorprüfung des Einzelfalles, 03/21

Zur Feststellung der artenschutzrechtlichen Auswirkungen der Planung wurde durch das Büro Bertram Mestermann ein artenschutzrechtlicher Fachbeitrag erarbeitet<sup>3</sup>.

Die Untersuchung planungsrelevanter Tierarten hat ergeben, dass für vier Fledermausarten (Abendsegler, Breitflügelfledermaus, Kleinabendsegler, Zwergfledermaus) potenzielle Quartiere im Plangebiet nicht ausgeschlossen werden können, da die Lebensraumansprüche gegeben sind. Durch die Inanspruchnahme der Höhlenbäume kann eine artenschutzrechtliche Betroffenheit gem. § 44 (1) 1 BNatSchG nicht ausgeschlossen werden.

Um eine Betroffenheit gem. § 44 (1) 1 BNatSchG auszuschließen, ist eine Inanspruchnahme der Höhlenbäume auf die Zeit außerhalb der Fortpflanzungs- und Überwinterungszeit zwischen Anfang September und Ende Oktober zu beschränken. Zudem sind potentielle Ganzjahresquartiere vor der Inanspruchnahme auf Besatz durch Fledermäuse zu kontrollieren. Bei fehlendem Besatz sind die Höhlen im Anschluss zu verschließen.

Betroffenheiten gem. § 44 (1) 2 - 4 BNatSchG sind aufgrund der Gegebenheiten im Plangebiet nicht zu erwarten. Unter Berücksichtigung der genannten Vermeidungsmaßnahmen löst die vorliegende Planung keine Verbotstatbestände gem. § 44 (1) BNatSchG aus. Weitere Details zum Artenschutz sind dem anliegenden artenschutzrechtlichen Fachbeitrag zu entnehmen.

Um für häufige und verbreitete Vogelarten zusätzlich eine artenschutzrechtliche Betroffenheit gemäß § 44 (1) 1 BNatSchG ausschließen zu können, sind folgende Vermeidungsmaßnahmen zu berücksichtigen:

- Zur Vermeidung der Verbotstatbestände ist eine Begrenzung der Inanspruchnahme von Vegetationsbeständen auf Zeiten außerhalb der Brutzeit (01. März bis 30. September) notwendig. Räumungsmaßnahmen sämtlicher Vegetationsflächen sind dementsprechend nur zwischen dem 01. Oktober und dem 28./29. Februar durchzuführen. Im Falle nicht vermeidbarer Flächenbeanspruchungen außerhalb dieses Zeitraumes ist durch eine umweltfachliche Baubegleitung sicherzustellen, dass bei der Entfernung von Vegetationsbeständen oder des Oberbodens die Flächen frei von einer Quartiernutzung durch Vögel sind.
- Die Aktivitäten der Baumaßnahmen (Baustelleneinrichtung, Erdarbeiten etc.) sind auf vorhandene befestigte Flächen oder zukünftig als Lagerflächen genutzte Bereiche zu beschränken. Damit wird sichergestellt, dass zu erhaltende Gehölz- und Vegetationsbestände der näheren Umgebung vor Beeinträchtigung geschützt sind und auch weiterhin eine Funktion als Lebensraum übernehmen können.

### Bodenbelastungen / Altlasten

Konkrete Altablagerungen oder Altstandorte sind im Plangebiet gegenwärtig nicht bekannt.

### Energieeffizienz

Gemäß § 1 Abs. 6 Nr. 7f BauGB ist der Belang der Energieeffizienz bei der Aufstellung der Bauleitpläne zu berücksichtigen.

Nach § 9 Abs. 1 Nr. 23 Buchstabe b) BauGB können im Bebauungsplan Gebiete festgesetzt werden, in denen bei der Errichtung von Gebäuden bestimmte bauliche oder technische Maß-

<sup>3</sup> Artenschutzrechtlicher Fachbeitrag zur Aufstellung des Bebauungsplanes Nr. 52 "Sender Straße West" der Stadt Schoß Holte -Stukenbrock; Bertram Mestermann Büro für Landschaftsplanung; Warstein; Februar 2021

nahmen für die Erzeugung, Nutzung oder Speicherung erneuerbarer Energien, wie Solarenergie, getroffen werden müssen. Eine derartige Festsetzung schreibt aber nicht die Errichtung einer Solaranlage vor, sondern die baulichen Maßnahmen, die den Einsatz einer Solaranlage ermöglichen sollen.

Der Bebauungsplan Nr. 52 schafft mit folgenden Festsetzungen den planungsrechtlichen Rahmen für die Errichtung von Solaranlagen:

- Die Festsetzung der Firstrichtung im Bereich der Einfamilien- und Doppelhäuser ermöglicht eine optimale Gebäudeausrichtung (Südwestorientierung).
- Für die Bereiche der geplanten Einfamilien- und Doppelhäuser wird eine Dachneigung von 35-45° festgesetzt, die günstige Voraussetzungen zur Solarenergienutzung bietet.

Mit diesen Festsetzungen werden generell die Voraussetzungen für eine solarenergetische Nutzung geschaffen.

Eine Nutzung von Solarenergie wird ausdrücklich empfohlen.

### Immissionsschutz - Lärm

Auf das Plangebiet wirkt der Verkehrslärm der L 790 (Landerdamm/Sender Straße) der K 45 (Sender Straße) und der K 44 (Heideblümchenstraße) ein. Wesentlich pegelbestimmend sind die Lärmeinwirkungen der unmittelbar an der Plangebietsgrenze verlaufenden Sender Straße.

Zur Feststellung der Emissionsauswirkungen des Verkehrs auf der Sender Straße auf das Plangebiet wurde durch das Büro AKUS GmbH eine schalltechnische Untersuchung erarbeitet.<sup>4</sup> Das Gutachten berücksichtigt die Annahme, dass die zulässige Geschwindigkeit auf der Sender Straße 70 km/h beträgt, das passive Schallschutzmaßnahmen umgesetzt und entsprechende Lärmpegelbereiche ausgewiesen werden.

Die Untersuchung kommt zu dem Ergebnis, dass die idealtypischen Orientierungswerte der DIN 18005 von 55 / 45 dB(A) tags / nachts in den hinteren beiden Baureihen des Plangebietes eingehalten werden.

Eine Überschreitung der schalltechnischen Orientierungswerte für ein MI erfolgt im Wesentlichen in den ersetzen beiden Baureihen (ausgehend von der Sender Straße).

Nach den Berechnungen ergeben sich folgende Werte:

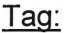

| Erdgeschoss: | $\le$ = 65 dB(A) an der Sender Straße bis<br><= 48 dB(A) im nordöstlichen Bereich des Plangebietes.<br><= 66 dB(A) an der Sender Straße bis              |
|--------------|----------------------------------------------------------------------------------------------------|
| 1. OG:       |                                                                                                    |
| 2. OG:       | <= 49 dB(A) im nordöstlichen Bereich des Plangebietes.<br><= 66 dB(A) an der Sender Straße bis<br><= 49 dB(A) im nordöstlichen Bereich des Plangebietes. |
| Nacht:       |                                                                                                    |
| Erdgeschoss: | $\le$ 56 dB(A) an der Sender Straße bis<br><= 39 dB(A) im nordöstlichen Bereich des Plangebietes.                                                        |

<sup>1.</sup> OG:  $\le$  57 dB(A) an der Sender Straße bis

<sup>4</sup> Schalltechnische Untersuchung im Rahmen des Bauleitplanverfahrens Nr. 52 "Sender Straße West" der Stadt Schoß Holte -Stukenbrock; AKUS GmbH; Bielefeld; Januar 2022

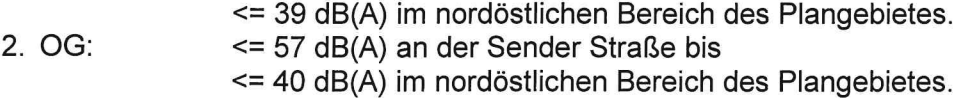

Die höheren Lärmwerte in den Obergeschossen der Bebauung sind dem Umstand geschuldet, dass das Plangebiet unterhalb der Sender Straße liegt.

Wenngleich die schalltechnischen Orientierungswerte der DIN 18005 in Teilbereichen überschritten werden können hier jedoch die Grenzwerte der 16. BlmSchV für Mischgebiete eingehalten werden. Gesundes Wohnen im Sinne des Baugesetzbuches ist auch in diesen Bereichen möglich. Betrachtet man die idealtypischen Orientierungswerte der DIN 18005 so haben in den Bereichen mit Überschreitungen die Pegel belästigen Charakter.

Aufgrund des dringenden Wohnraumbedarfes in der Gemeinde soll trotz der ermittelten Immissionswerte die Wohnhausbebauung innerhalb des Plangebietes umgesetzt werden.

Zur Minderung der Immissionsauswirkungen der Sender Straße soll entlang der Sender Straße eine begrünte Schallschutzwand errichtet werden. In der Abwägung zwischen Immissionsschutzaspekten der geplanten Nutzungen und städtebaulich-stadtgestalterischen Zielsetzungen soll die Lärmschutzmaßnahme eine Schallschirmhöhe von 3.0 m bezogen auf das Geländeniveau erhalten. Ebenfalls sind entsprechend der Vorgaben der DIN 4109 entsprechend, der ermittelten Lärmpegelbereiche, passive Schallschutzmaßnahmen zu treffen.

Aufgrund der Höhe der Schallschutzmaßnahme und der geplanten Geschossigkeit sowie des Niveauunterschiedes zwischen Lärmquelle und Baugebietshöhe kann sich die Lärmschutzanlage für die Obergeschoßbereiche nicht pegelmindernd auswirken.

Die Flächen der geplanten Lärmschutzmaßnahme werden gemäß § 9 Abs. 1 Nr. 24 BauGB als Flächen für Vorkehrungen zum Schutz vor schädlichen Umwelteinwirkungen im Sinne des Bundes-Immissionsschutzgesetzes festgesetzt.

#### 5. Flächenbilanz

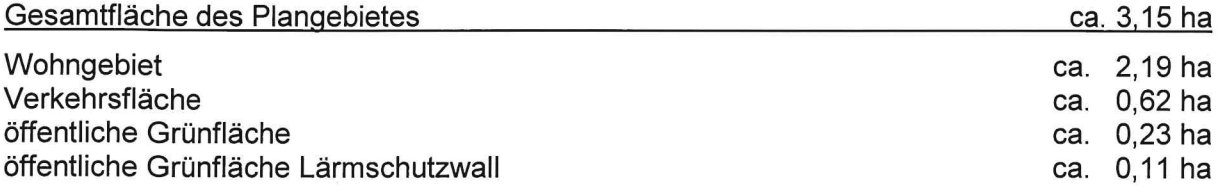

#### 6. Kostenschätzung

Die Stadt Schloß Holte-Stukenbrock erwirbt im Vorhinein 50% der Flächen von den jeweiligen Eigentümern. Zu diesen Flächen gehören insbesondere alle öffentlichen Nutzungen. einschließlich der erforderlichen Erschließungsmaßnahmen, öffentliche Grünflächen, die Flächen für den erforderlichen Lärmschutz, sowie die Fläche der Kita. Die Stadt Schloß Holte-Stukenbrock ist somit für die Herstellung dieser Flächen verantwortlich.

Unterschreiten die genannten Flächen den Wert von 50%, kann die Stadt Schloß Holte-Stukenbrock auf den restlichen Flächen Wohnbebauung realisieren.